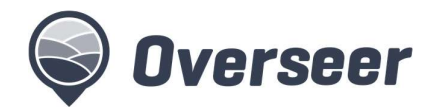

# Release Notes – Overseer version 6.4.3

## **Contents**

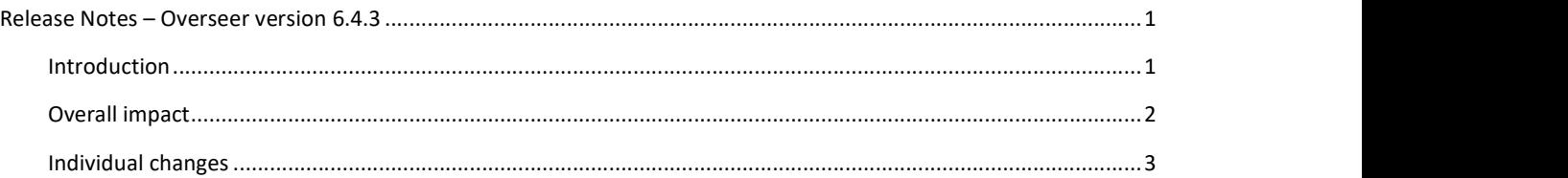

### Introduction

The latest OverseerFM release includes some underlying changes to the way the software allows users to enter data and the way the data is stored. The software now allows you to upload digital farm maps (kml and GeoJson format geo-spatial files only) to map out your farm system.

There has also been a change in the way a user enters block information. Entering block and soil information has been de-coupled which has brought about some major underlying data storage changes.

These changes have not changed the way the Overseer model functions.

However, two minor changes to the way the software sends farm data to the model have impacted a very small number of analyses.

The OverseerFM model release 6.4.3 addresses the way we handle very small blocks that have been created due to a block's soils and irrigation combination.

There is also a change to soil tests where only one soil test can now be assigned to a block – not one for each soil on the block.

As a result of these minor changes, which were required in order to accommodate the ability to upload geo-spatial files a small number of analyses have seen changes in their results.

These release notes detail the changes which have been made and the impact of those changes on N, P and GHG results at the analysis level.

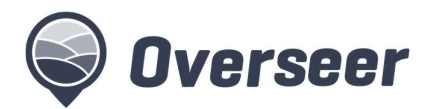

# Overall impact

The overall impact of this change

The following graphs show the impact of model release 6.4.3 on N, P and GHG results. We have used the complete database of almost 101,000 analyses within OverseerFM, including predictive and scenario analyses which may not be realistic farm systems.

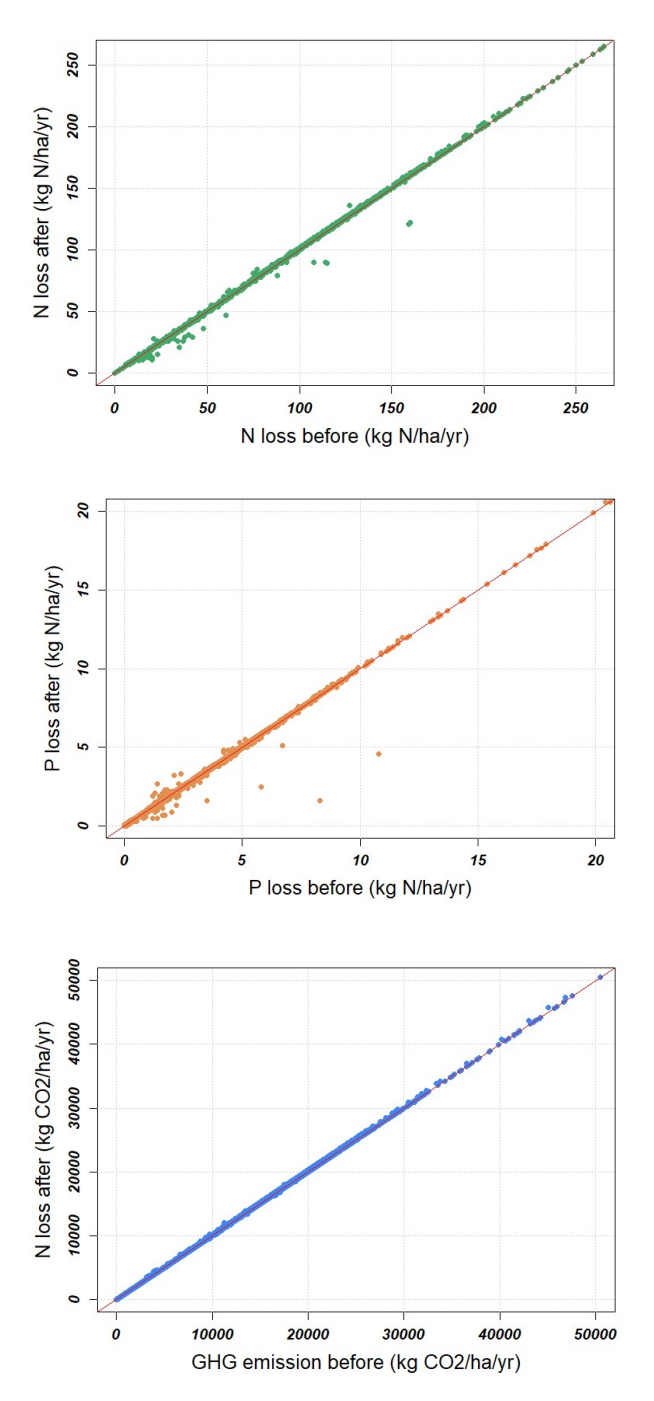

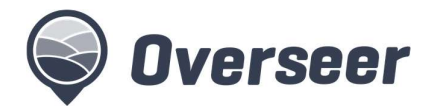

### Individual changes

#### Handling of small blocks sent to the model

A block in OverseerFM can be defined with up to three soils and up to two irrigation systems covering parts of the block. There can also be unirrigated areas of the block. When sending the block information to the Overseer model the software splits up the block into multiple land areas determined by the block's soil/irrigation combinations.

Prior to the 6.2.4 release, in cases where the blocks soil/irrigation combinations are very small (i.e. under 0.1ha) the software did not model that block and warned the user that the block had soil/irrigation combinations that were too small to be modelled and were not modelled – meaning that a blocks actual size may not have been fully modelled.

To ensure the blocks area in its entirety is modelled the software now proportionately distributes the areas of the soil/irrigation combinations that were too small to be modelled across the other Overseer blocks within the block that are modelled. This change has made a small difference to a small number of analyses as shown on the charts above.

As a result of this change 800 analyses which previously did not generate results are now able to produce them.

#### One soil test per block

Prior to this release you could specify soil tests per soil per block. The software now allows only one soil test per block. If a block does not have a soil test, default soil test values are used by the model.

If there are multiple soils on a block, the software now averages the default soil test values dependant on the area of the block/soil combination. This change has made a very small difference to a small number of analyses results, as shown by the P loss chart above.